## Escucha la voz de Dios

La Biblia nos cuenta sobre un niño llamado Samuel que vivía en el templo de Dios con el profeta Elí. Una noche Samuel escuchó una voz que lo llamaba. Pensó que era Elí quién lo llamaba, y corrió a verlo para averiguar qué necesitaba.

—Yo no te llamé —dijo Elí—. Vuelve a tu cama.

Samuel volvió a escuchar la voz y otra vez fue a ver a Elí para averiguar qué necesitaba. Al suceder nuevamente lo mismo, Elí le dijo: «Quién te está llamando es Dios, Samuel. La próxima vez que te llame, dile: "Aquí estoy, Señor, te escucho".»

Basado en 1 Samuel 3.

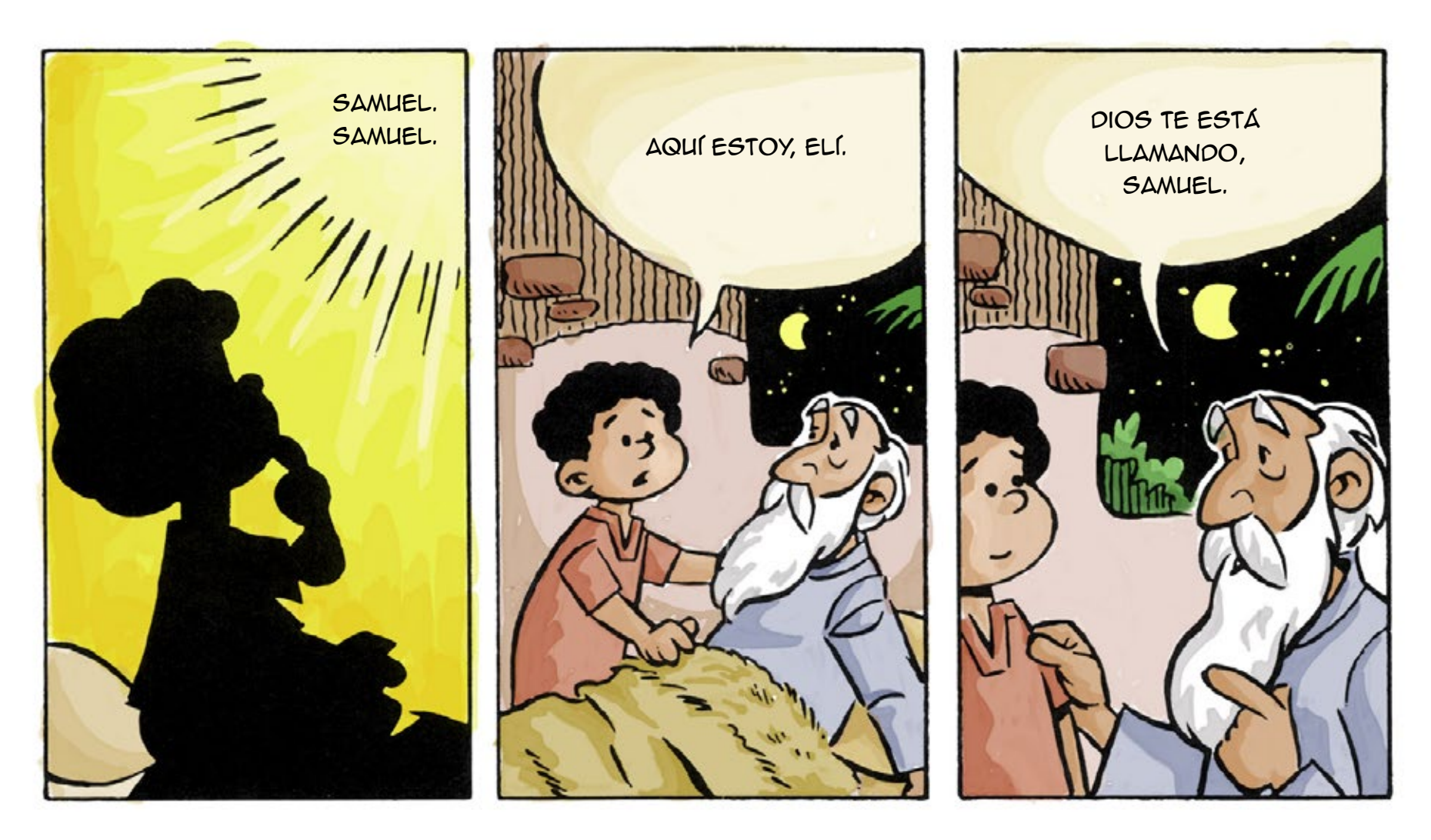

Samuel regresó a su cama, y cuando volvió a escuchar la voz, hizo lo que le dijo Elí. Dios le habló a Samuel aquella noche y le dio un importante mensaje.

Estos son cuatro pasos sencillos para escuchar a Jesús: 1. Háblale a Jesús. Dile lo que necesitas o si tienes alguna pregunta.

- 2. Escucha lo que te quiere decir.
- 3. Dedica un rato para alabar a Jesús.
- 4. Haz lo que te pida que hagas.

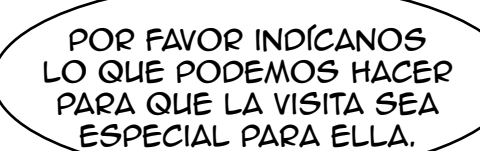

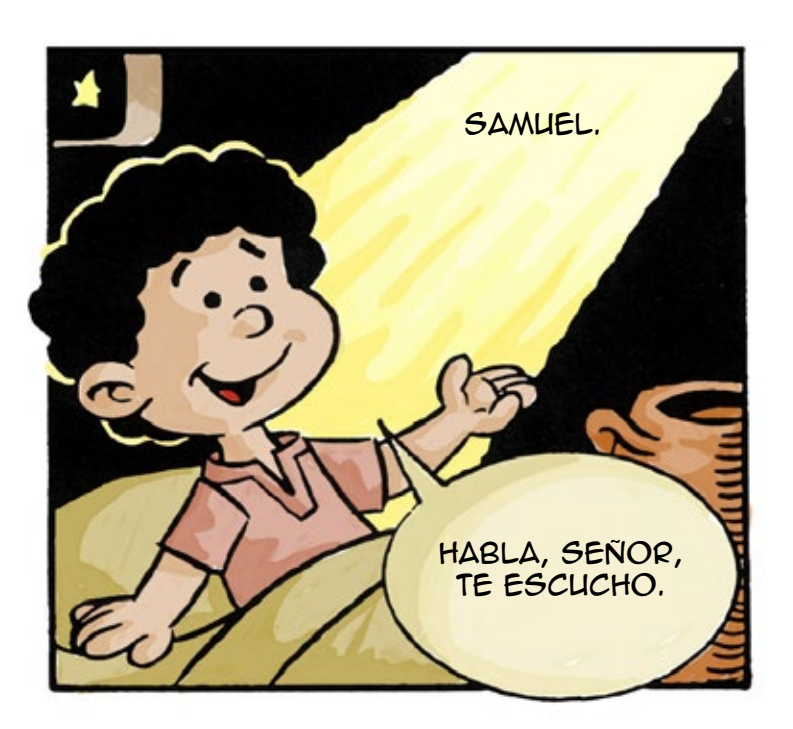

Aunque Samuel era apenas un niño, Dios le habló. Dios te puede hablar a ti también. Puede que no escuches una fuerte voz, pero puedes escuchar Sus susurros en el corazón. Son para orientarte y consolarte.

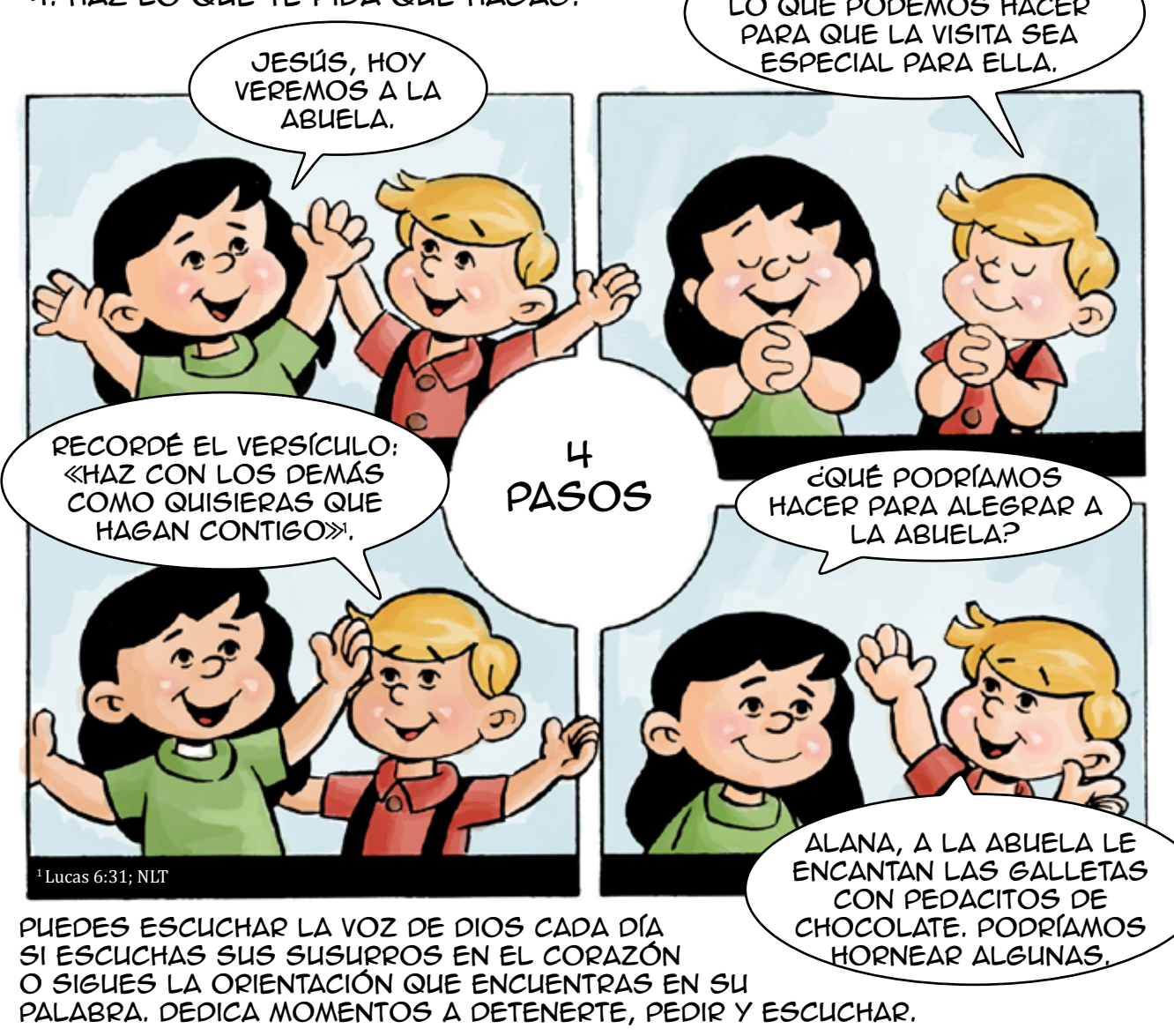